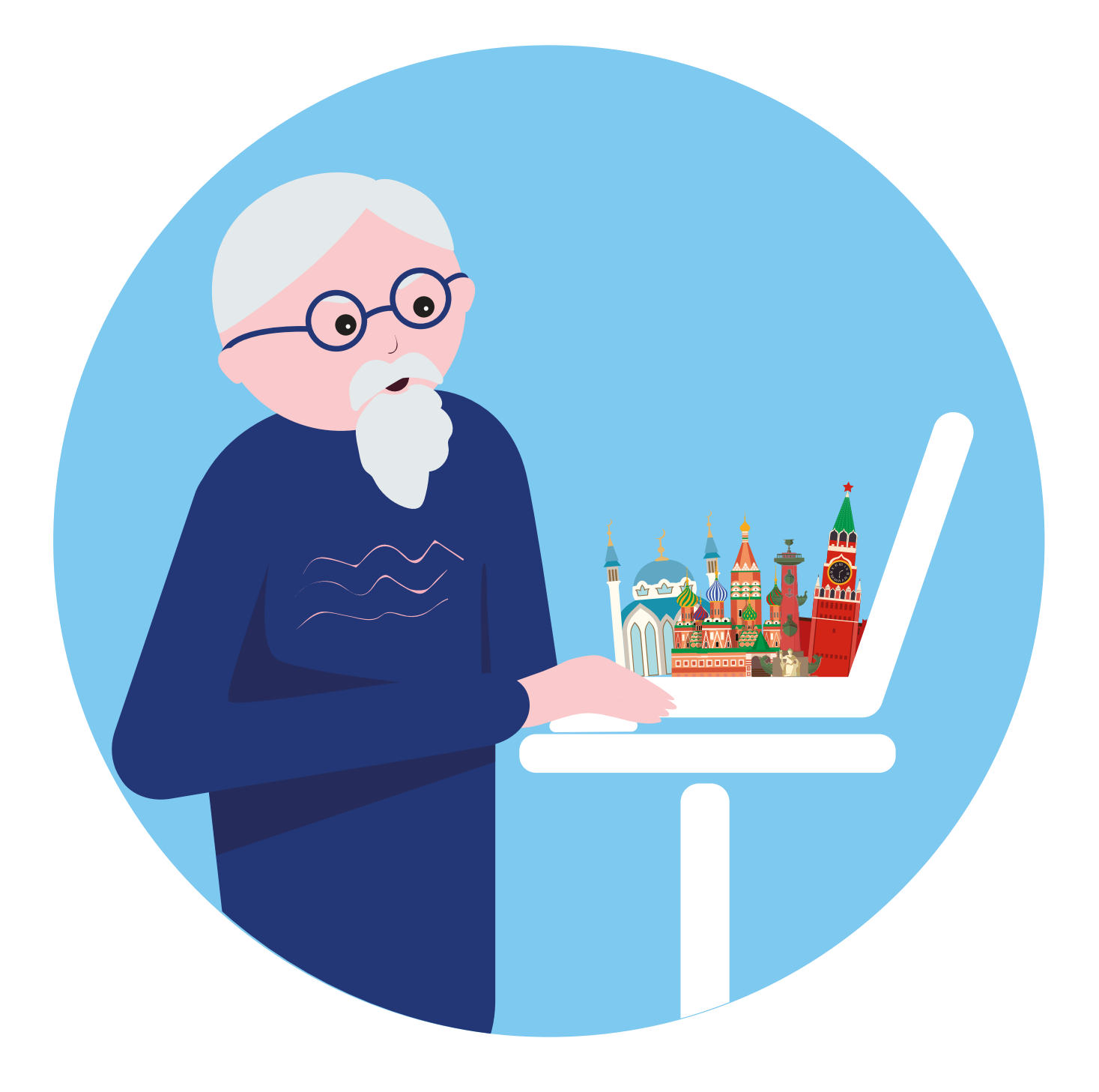

# **Организация самостоятельного путешествия 3 ГЛАВА**

### **Подготовка к самостоятельному путешествию**

Самостоятельная организация путешествия может быть не только выгодна, но и интересна. Вы сами решаете, где будете жить, какие достопримечательности посещать. Это удобно, если нет языкового барьера, то есть вы либо хорошо знаете язык той страны, куда отправляетесь, либо намерены поехать в путешествие по России или странам Ближнего Зарубежья, где сможете объясниться на родном языке. Например, самостоятельная поездка на российские курорты в самый сезон может обойтись вам дешевле тура.

Многие организуют целые путешествия по разным городам и странам. Конечно, готовясь к таким большим поездкам, вы потратите немало времени, чтобы проложить достойный маршрут. Нужно будет учесть много факторов: время заселения в отели, билеты по маршруту, выходные дни (туристические объекты могут работать лишь по определенным дням), местные праздники, очереди на таможне. Но зато вместо стандартных программ вы увидите все, что запланировали, и будете полностью свободны в своем выборе.

Чтобы организовать свою поездку, нужно обратить внимание на три важных составляющих: транспорт, жилье и виза.

Составьте план поездки. Решите, будете вы жить в одном месте и, возможно, оттуда совершать поездки по достопримечательностям, или постоянно перемещаться. Составьте оптимальный маршрут поездки.

Выбирайте конечным пунктом город, из которого вам проще будет возвращаться домой. Скажем, вы запланировали посетить Москву и Минск. Возможно, стоит сначала отправиться в Минск, забронировав там жилье, а затем приехать в Москву, остановиться здесь на несколько дней и отправиться домой.

Главным помошником в составлении маршритов бидит карты. Их можно изучать на компьютере, и, конечно, приложение обязательно нужно установить на смартфон или планшет.

Обязательно также нужно позаботиться о компьютерной технике, которую берете с собой в путешествие. Это должен быть либо смартфон, либо планшет с возможностью подключения к интернету через 3G-4G (в планшете должен быть слот для установки SIM-карты). Заранее установите полезные приложения: навигатор, карты, переводчик, приложения для вызова такси. Безусловно, в другой стране для связи дешевле будет приобрести SIM-карту местных мобильных операторов, чем пользоваться роумингом.

Скачайте на мобильный телефон, планшет фотографии или электронные версии своих документов (паспорт, билеты, бронь отеля, страховку и т.д.). Это может пригодиться в экстренных ситуациях.

Если вы отправляетесь в путешествие со множеством точек на маршруте, старайтесь путешествовать налегке, чтобы не потерять багаж.

Перед поездкой в другую страну нужно обязательно изучить курс местной валюты. Рекомендуется брать с собой какую-то сумму наличными, часть — на банковской карте. Обязательно уточните, обслуживается ли ваш тип карты в той стране, куда вы едете, есть ли возможность обменять наличные рубли на местную валюту и насколько это сложно. Для путешествий лучше оформить отдельную карту.

Для первого раза лучше организовать самостоятельное путешествие по России или в страну с безвизовым въездом. Через интернет можно выгодно приобрести билеты, забронировать жилье, оформить трансфер и страховку. Можно также заранее купить билеты на экскурсии и в театры.

### **Поездки по России**

Самое простое — организовать поездку по России. Чтобы выбрать направление, на поисковом сайте сделайте запрос «туры по России». Откроется список интернет-ресурсов, где можно поинтересоваться турами и и экскурсиями по стране. Есть специализированные сайты, например, **smorodina.com**, **russpass.ru**, **svoe-zagorodom.ru**.

Об интересных достопримечательностях можно прочитать на интернет-ресурсах для путешественников: **tonkosti.ru**, **tutu.ru**, **travel.yandex.ru** и т.д. и практически на всех сайтах туристических компаний.

Так на сайте **russpass.ru** нужно перейти в раздел «Направления». Ниже откроется ряд предложений. Вы можете перейти к ним и посмотреть подробнее **3.1**.

#### **План организации самостоятельной поездки:**

- **1.** Выбрать направление.
- **2.** Рассчитать бюджет.
- **3.** Выяснить вопросы, связанные с обменом валюты и оплатами картой.
- **4.** Изучить достопримечательности.
- **5.** Составить маршрут.
- **6.** Оформить загранпаспорт и визу (для поездок за рубеж).
- **7.** Купить билеты.
- **8.** Забронировать жилье.
- **9.** Найти экскурсовода.
- **10.**Подготовить смартфон для поездки.

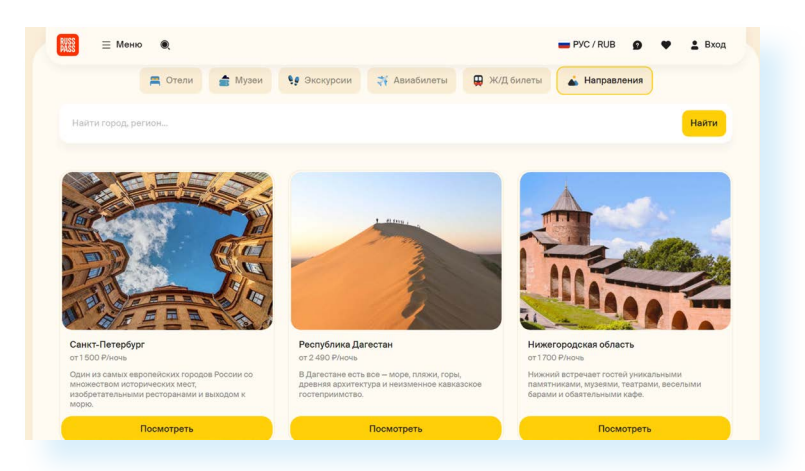

Полезным будет сайт-программа туристического кэшбека для владельцев карты российской платежной системы «Мир» **мирпутешествий.рф**. Здесь можно оформить льготную покупку тура или бронирование гостиницы. Периодически запускается государственная программа кэшбека (возврата определенной суммы денежных средств) для путешествующих по России. Стоит следить за новостями на сайте **3.2**.

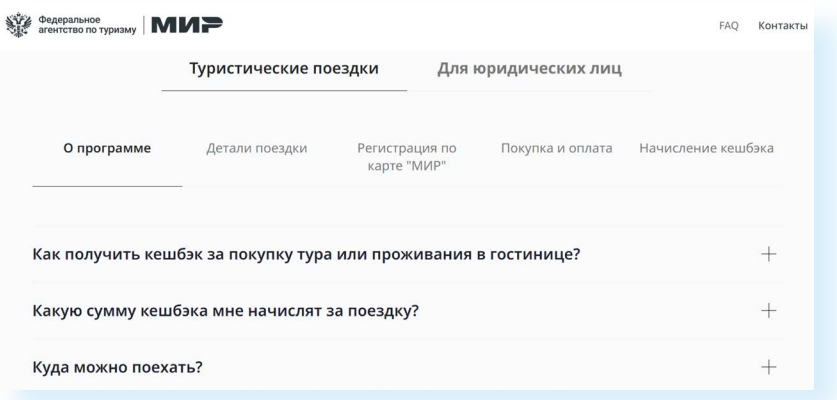

Для поездки по России вам понадобится ваш паспорт, медицинский полис, пенсионное удостоверение. Купленные билеты или бронь гостиницы можно предъявлять в электронном виде. Вы найдете документы в личном кабинете на сайте, где оформляли билеты или бронь. Для удобства можно переслать их себе на электронную почту.

Вы можете оформить дополнительную страховку для экстренных случаев: медицинскую или туристическую (включает в себя немедицинские риски). Рекомендуют страховаться примерно на 1-2 млн. рублей. Такая страховка обойдется в несколько сотен рублей. Но решение, оформлять ее или нет, остается за вами.

## **Поездка за рубеж: паспорт и виза**

Если вы планируете путешествие за границу, прежде всего стоит озаботиться оформлением загранпаспорта. Сделать это можно через электронный сервис Портала госуслуг **gosuslugi.ru**, в разделе «Паспорта. **3.1**

**3.2**

Регистрация», пункте «Загранпаспорт гражданина РФ». Вы сэкономите время и деньги **3.3**.

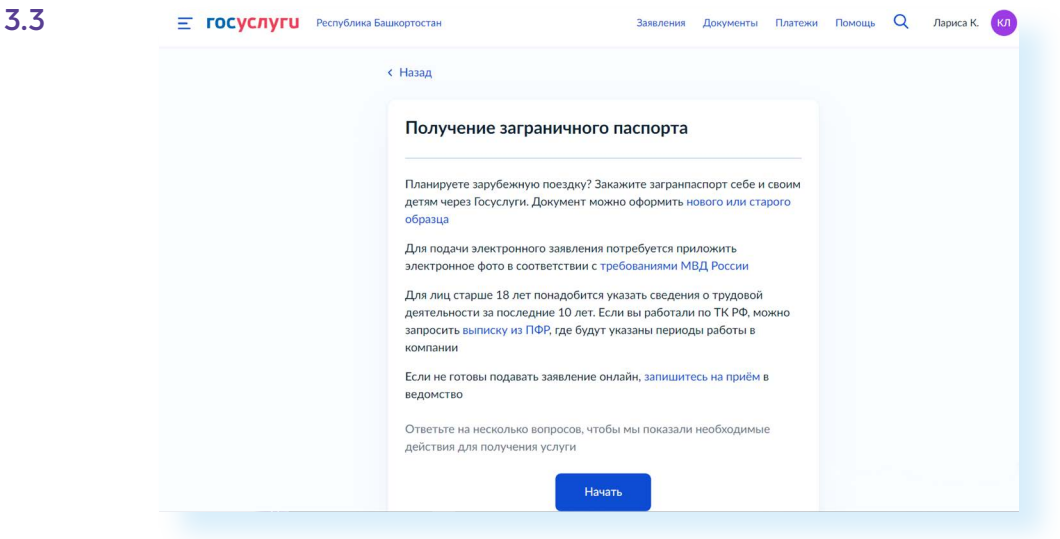

На сайте также можно отслеживать ход изготовления паспорта: на почту, номер телефона или в личный кабинет Портала госуслуг будут приходить оповещения о статусе оформления документа. В соответствии с законом оформление загранпаспорта происходит в срок до 1 месяца.

Для поездок по России виза не понадобится, а вот для выезда за границу, как правило, она нужна. Прежде чем планировать путешествие, поинтересуйтесь, каковы условия въезда в страну. Например, в Белоруссию или Армению можно въехать по российскому паспорту без визы. В некоторые страны можно поехать, не оформляя визу. Безвизовое пребывания в той или иной стране, как правило, ограничено определенным сроком: 30, 60, 90, 180 дней.

Есть страны, где для туристической поездки нужно оформить электронную визу, не посещая посольство, а есть такие, где заранее визу получать не требуется, но визовую пошлину нужно оплатить при въезде, прямо в аэропорте. Для поездок по Европе обязательно нужно предварительно оформить шенгенскую визу.

Правила могут меняться, поэтому перед поездкой уточняйте актуальную информацию. Она публикуется на сайтах посольств.

Чтобы оформить визу, нужно собрать определенный пакет документов. В зависимости от страны назначения он может отличаться. Как правило, необходимо предоставить:

- документ, подтверждающий финансовую состоятельность (для пенсионера может быть выписка с банковского личного счета, или документы, подтверждающие владение имуществом, или спонсорское письмо);
- бронь отеля или приглашение от друзей или родственников, с указанием места проживания;
- авиабилеты на въезд и выезд;
- загранпаспорт, который должен быть действителен в течение 3-6 месяцев после начала поездки;
- фотографии установленного формата;
- медицинскую страховку на определенную сумму;<br>• копию российского паслорта
- копию российского паспорта.

Помочь с оформлением визы могут оказать турагентства, визовые центры, коммерческие организации, которые специализируются на таких услугах. При оформлении визы обычно оплачивается консульский сбор.

Например, мы набрали в поисковике запрос «посольство Объединенных Арабских Эмиратов в России» и перешли на сайт посольства.

Обычно визами занимается консульский отдел. В верхнем меню выбрали раздел «Консульский отдел». Далее в выпадающем списке указали «Визы». Здесь актуальная информация по действующим правилам въезда для граждан нашей страны **3.4**.

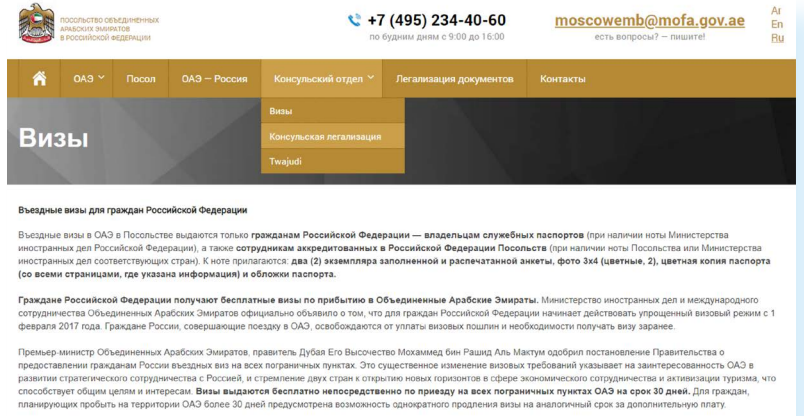

Если вы хотите уточнить какую-то информацию, можно позвонить или написать обращение в посольство. На сайтах всегда есть раздел «Контакты», где вы можете найти адрес, телефон и электронную почту, а иногда и форму обратной связи **3.5**.

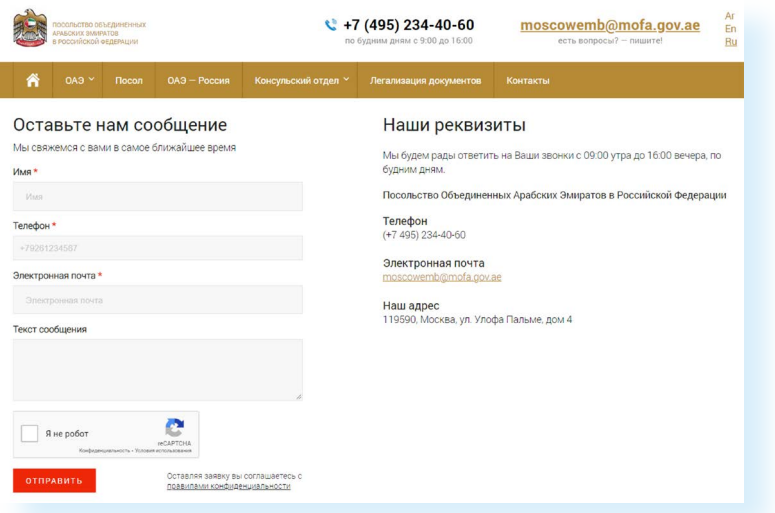

**3.4**

#### **Алгоритм действий при оформлении визы:**

- **1.** Ознакомьтесь с условиями предоставления визы.
- **2.** Соберите полный пакет документов.
- **3.** Подайте документы через консульство или визовый центр.
- **4.** Уточните сроки. Визу можно оформить не ранее, чем за 60-90 дней до въезда.

**3.5**

### **Общие принципы покупки билетов онлайн**

Билеты — самая дорогая опция в бюджете поездки. Поэтому важно найти наиболее выгодные варианты. Касается это и железной дороги, и авиабилетов. Цена на билеты зависит от многих факторов. Стоимость формируется по принципам динамического ценообразования: чем больше спрос, тем выше стоимость. Поэтому всегда лучше покупать билеты заранее. На сайте Российских железных дорог есть возможность приобрести билеты за 90 дней. Авиабилеты тоже лучше всего покупать за пару месяцев.

Авиабилеты на вечерние и ночные рейсы стоят дешевле, чем на утренние и дневные. Также дешевле будут билеты на поезд, который отправляется в 02:00-04:00. Лучше отправляться и возвращаться домой в середине недели. Путешествие в межсезонье по стоимости билетов также всегда будет выгоднее, чем в сезон.

Увидев выгодное предложение, убедитесь, что оно соответствует вашим ожиданиям. Например, что в вагоне удобное место, а в случае с авиабилетами, что не нужно будет дополнительно доплачивать за багаж.

Если вы путешествуете по России, стоит также сравнить стоимость проезда на автобусе и поезде. Поездка на автобусе на небольшие расстояния может оказаться выгоднее.

Если все устраивает, забронируйте или купите билеты онлайн. Возможно, что через сутки цена может вырасти.

#### **Железнодорожные билеты**

Если вы намерены путешествовать поездом, вы можете приобрести билеты онлайн. Покупайте билеты только на официальном сайте Российских железных дорог **rzd.ru**. На других интернет-ресурсах за данную услугу может взиматься комиссия. На некоторые места в вагонах могут действовать скидки.

Также обратите внимание, что РЖД периодически проводит акции для пенсионеров. Чтобы быть в курсе, нужно зарегистрироваться на сайте программы лояльности «РЖД-бонус» **rzd-bonus.ru**.

Для этого нужно нажать вверху справа кнопку «Войти», на следующей странице кликнуть на пункт «Регистрация» **3.6**.

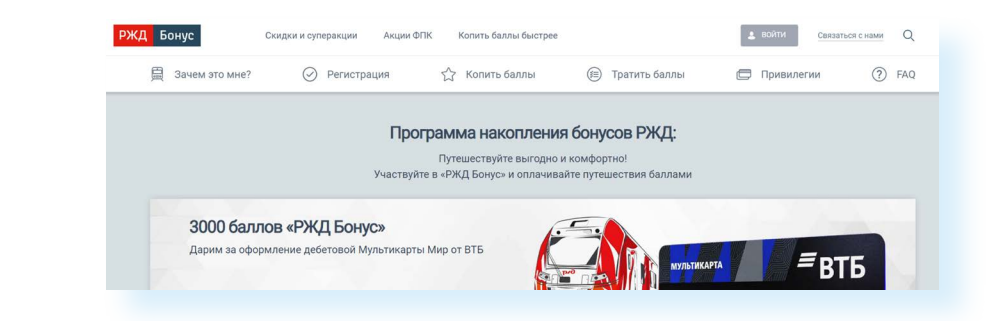

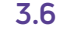

Нужно заполнить открывшуюся электронную форму и указать все ваши данные, в том числе данные паспорта. Таким образом вы подтверждаете свой статус пенсионера. Если при заполнении данных возникнут вопросы, можно воспользоваться формой обратной связи. Раздел «Связаться с нами» — внизу страницы сайта **3.7**.

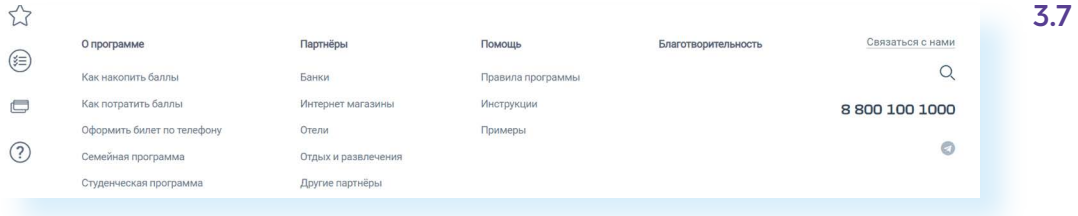

#### **Авиабилеты**

Для поиска дешевых авиабилетов также есть определенные правила.

Лучше всего искать дешевые авиабилеты на сайтах-поисковиках, крупнейшие из которых: **aviasales.ru**, **travel.yandex.ru** («Яндекс. Путешествия»), **tutu.ru**. Эти системы сравнивают цены на авиабилеты по вашему запросу и выдают оптимальные варианты. Сайты работают по одинаковому принципу. Указываете направление, даты, количество пассажиров. В результатах поиска отображаются цены на авиабилеты. Часто на таких сайтах есть календарь цен, который позволяет увидеть стоимость билетов на соседние даты. Иногда она бывает ниже.

Кроме того, есть возможность подписаться на отслеживание цены. Нужно кликнуть на данный пункт и ввести адрес электронной почты. В этом случае вам на почту придет информация, если стоимость билетов на данном направлении изменится. Ниже мы видим оба сервиса на сайте «**Яндекс.Путешествия**» **3.8**.

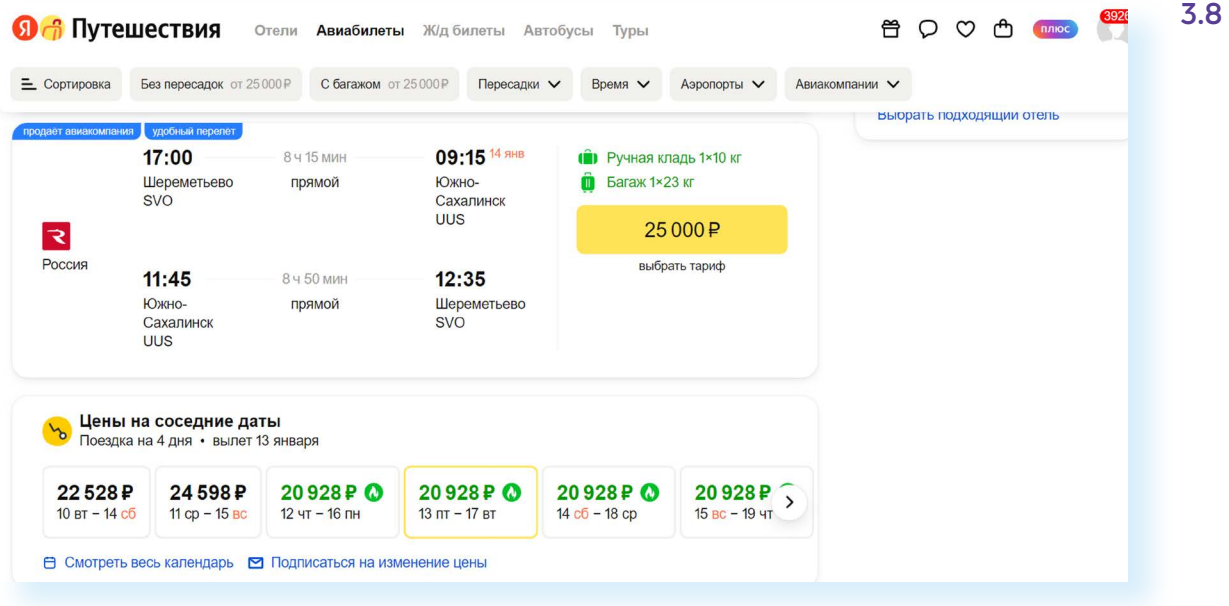

Цена будет ниже, если не нужно доплачивать за дополнительные услуги: питание, багаж, регистрацию. Минимальные тарифы обычно предлагают

#### **Алгоритм покупки билетов онлайн:**

- **1.** Определитесь с транспортом.
- **2.** Поищите выгодный вариант. Проверьте стоимость билетов на разных сайтах.
- **3.** Убедитесь, что не нужно оплачивать дополнительные услуги (багаж и регистрацию на рейс) при покупке авиабилетов.
- **4.** Бронируйте на сайте и оплачивайте билеты сразу. На следующий день цена может стать выше.
- **5.** Перешлите купленный электронный билет себе на электронную почту и сохраните его в телефоне или на планшете, который возьмете с собой в поездку.

**компании-лоукостеры** (авиакомпании, предлагающие самые низкие цены на перелеты). В России это, например, авиакомпания «Победа».

Покупать летние направления выгоднее в декабре. Иногда дешевле купить билеты сразу в обе стороны. Проверяйте также цены на билеты в города, которые находятся рядом с пунктом назначения.

## **Общие принципы бронирования жилья**

Одно из важнейших условий хорошего отдыха — выбор правильного отеля или другого жилья.

Вариантов проживания в туристических поездках множество:

- отели и мини-отели;
- гостевые дома обычно сдается несколько комнат, удобства могут быть как в номере, так и на этаже;
- апартаменты в отеле улучшенный отельный номер с кухней, может состоять из нескольких комнат;
- квартира, дом, вилла отдельное жилье, чаще всего арендуется на длительный срок;
- хостел европейский тип общежития, но с большим количеством бонусов;
- жилье у местных жителей и т.п.

Чтобы выбрать жилье, можно воспользоваться несколькими способами поиска:

- изучить варианты, которые предлагают **ostrovok.ru**, **sutochno.ru**, «**Яндекс.Путешествия**», **tutu.ru** или аналогичные сайты, имеющие в базе огромное количество отелей, апартаментов и хостелов;
- найти сайт понравившегося отеля и посмотреть цены;
- поинтересоваться ценой на бронирование отеля через турагентство (здесь иногда можно найти выгодные варианты).

Самым экономным является вариант хостела. Его чаще всего выбирают молодые путешественники. Ночь в хостеле иногда может стоить несколько сотен рублей. Выбирая хостел, вы покупаете одно койко-место в общей спальне. При этом многие хостелы располагаются в центре города, здесь могут предоставлять бесплатный интернет, возможность пользоваться кухней, холодильником. Найти хостелы можно на сайтах поиска жилья.

Домашним и уютным вариантом может быть аренда квартиры или дома у местных жителей. Такой вариант можно найти на сайте объявлений **avito.ru**, **sutochno.ru** и других.

Есть также вариант бесплатного проживания. **Каучсерфинг** — это сервис гостеприимства. Хозяин принимает вас в гостях, за ночлег вы не платите, но взамен дарите ему свое время, рассказы о родине, своих путешествиях, можете помочь ему по хозяйству или чем-то еще.

Один из таких сайтов — **couchsurfing.org**. Он на английском языке. В России также есть подобные сообщества в социальных сетях. Ниже — одно из них «ВКонтакте» **3.9**.

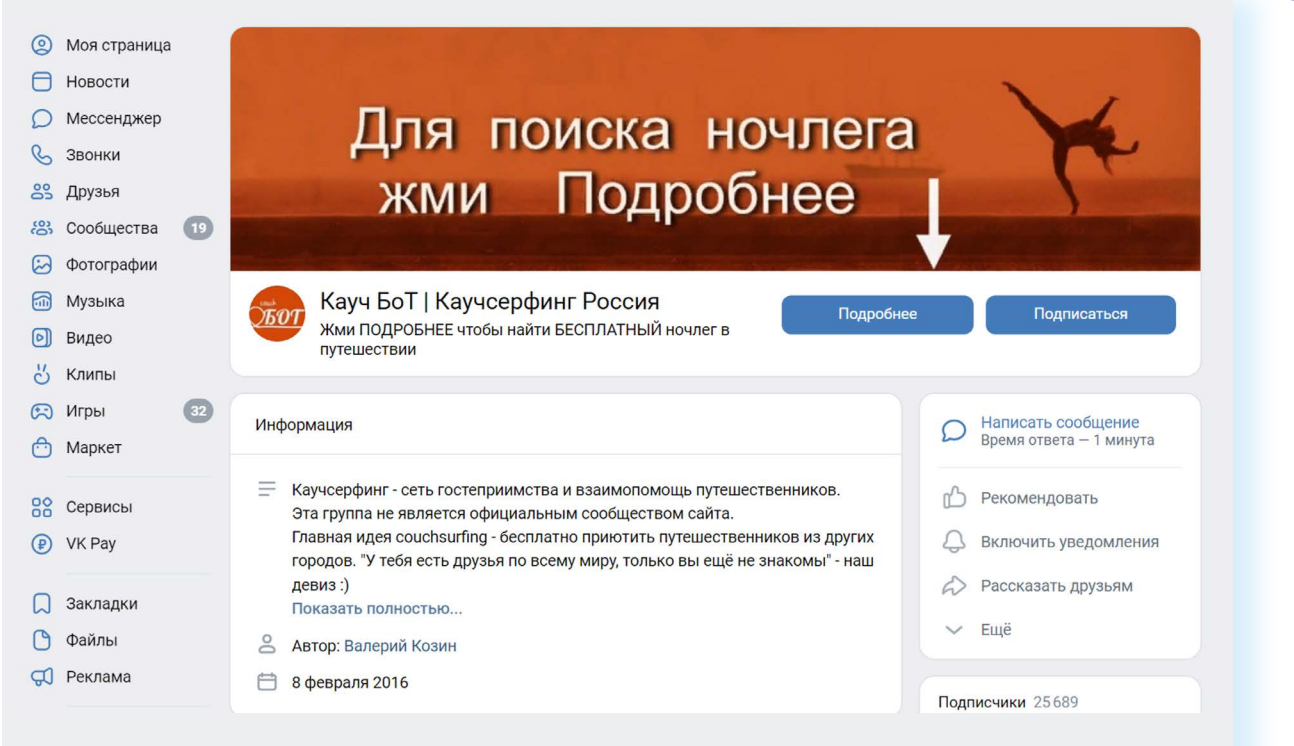

Но надо понимать, что в таких сообществах никто ни за что ответственность не несет. И в подобных ночевках есть определенный риск. Поэтому в самой крайней ситуации, конечно, можно воспользоваться таким ресурсом, но лучше подобрать более дешевое предложение на сайтах, официально предоставляющих подобные услуги. Лучше выбрать более дешевый отель, хостел или квартиру не в центре.

При выборе жилья нужно обратить внимание на:

- местоположение отеля;
- удобства в номере;
- услуги (например, платный или бесплатный интернет, холодильник в номере);
- питание;
- условия бронирования и возможность его отмены;
- время заезда (чтобы оно совпадало с вашими планами);
- предоставление трансфера (от и до вокзала/аэропорта);
- отзывы постояльцев;
- стоимость.

**3.9**

#### **При выборе нужно обратить внимание на:**

- местоположение отеля;
- удобства в номере;
- услуги, питание;
- условия бронирования;
- время заезда;
- предоставление трансфера;
- отзывы постояльцев;
- стоимость.

Обычно цена зависит от сезона, близости к морю, центру, достопримечательностям и красивого вида из номера. Кроме того, на стоимость влияет наличие спортзала, завтрак, возможность отменить бронь.

Как правило, поиск жилья на всех сайтах происходит по общему алгоритму. В форме поиска нужно указать:

- страну назначения;
- даты поездки.

Затем на странице со списком предложений можно конкретизировать запрос. Например, указать:

- желаемые удобства в номере;
- питание;

**!**

- ограничить стоимость;
- обозначить дополнительные услуги.

Забронировать понравившийся вариант лучше сразу, поскольку цена может меняться. Обратите внимание на условия бронирования:

- нужно ли произвести оплату сразу или по прибытии в отель;
- есть ли возможность отменить бронь бесплатно или отмена обойдется в какую-то сумму.

Выбирайте самый удобный для себя вариант!

## **Оформление страховки**

Будете ли вы оформлять медицинскую или туристическую страховку при поездках по России, решать вам, а вот при поездке за границу это сделать стоит, а в определенные страны — обязательно (даже если въезд безвизовый).

В чужой стране страховой полис в прямом смысле застрахует вас от неприятностей и непредвиденных ситуаций.

Приобрести медицинский полис можно в офисе страховых компаний, турагентствах или оформить его самостоятельно онлайн.

**Если вы оформляете визу, уточните, в каком формате можно подать страховой полис. Консульства могут требовать оригинал документа с синей печатью и настоящей подписью страхового агента или принимать полис, присланный по электронной почте.**

Чтобы оформить медицинскую страховку онлайн, достаточно в поисковой строке набрать «оформить медицинскую страховку онлайн». Откроется целый список компаний, предоставляющих данную услугу.

Выбирайте предложения известных компаний. Проверяйте отзывы о выбранных сайтах **3.10**.

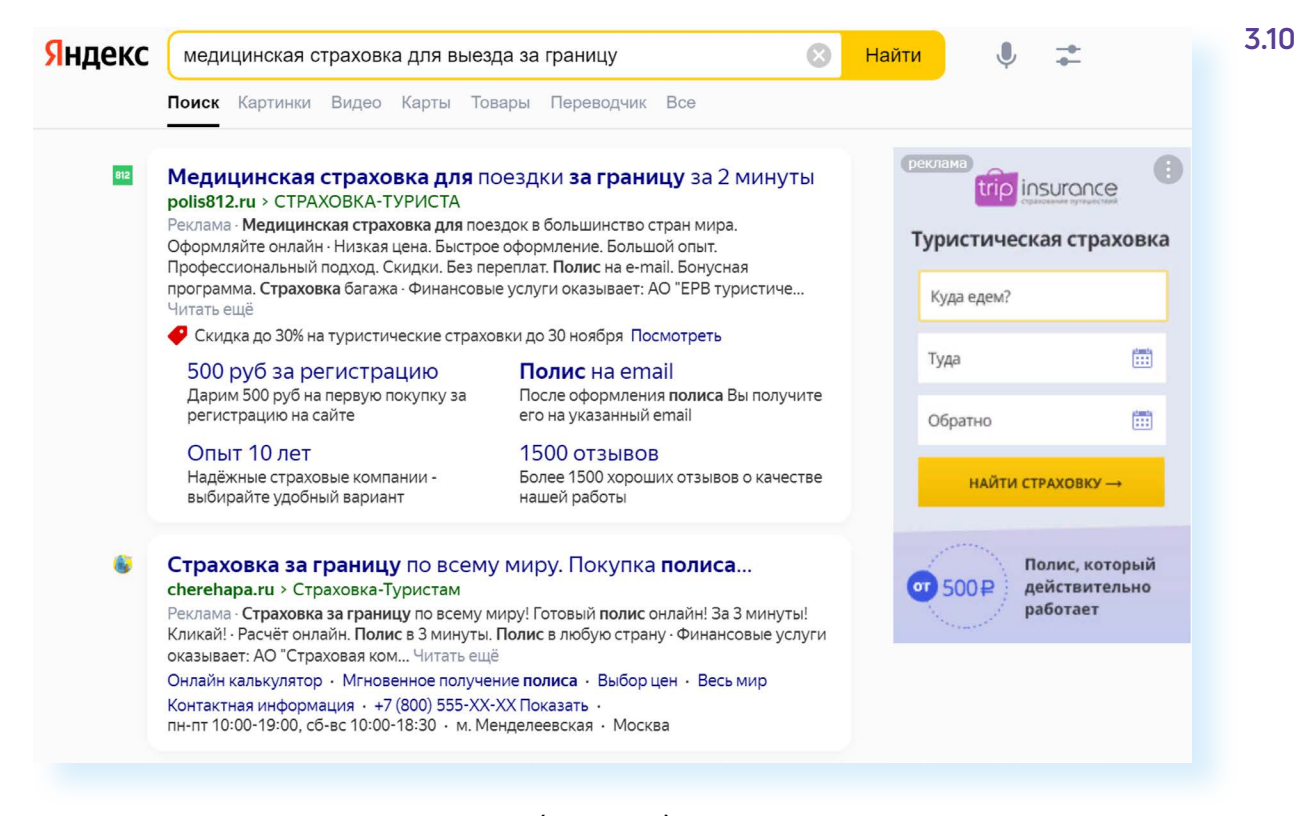

Есть полезный сервис «Сравни.ру» (**sravni.ru**). Скорее всего, он также будет в результатах поиска. В разделе «Страхование» нужно выбрать пункт «Страхование путешественников». Далее на странице нажать на вкладку «Полис на поездку».

Затем нужно ввести данные: направление, даты, количество и возраст участников поездки и кликнуть «Показать цены».

Система сравнивает онлайн-предложения на сайтах разных компаний и показывает самые выгодные цены. Можно воспользоваться фильтром слева и указать дополнительные параметры: уменьшить или увеличить сумму страховки, указать вид отдыха и т.д.

Например, вы можете поставить галочку напротив пункта «Отмена поездки». В этом случае система покажет вам стоимость полиса именно с учетом этой опции.

Прежде чем перейти на сайт и купить страховой полис, всегда смотрите, страхование от каких рисков в него входит. Сравните, что входит в самый бюджетный и самый дорогой вариант полиса. Для этого под стоимостью того или иного варианта нажмите кнопку «Подробнее». Откроется набор услуг по страховому полису **3.11**.

#### **3.11**

### Результаты расчета туристического полиса Сравните условия, выберите лучшие и купите полис за пару минут. Все полисы подойдут для получения визь

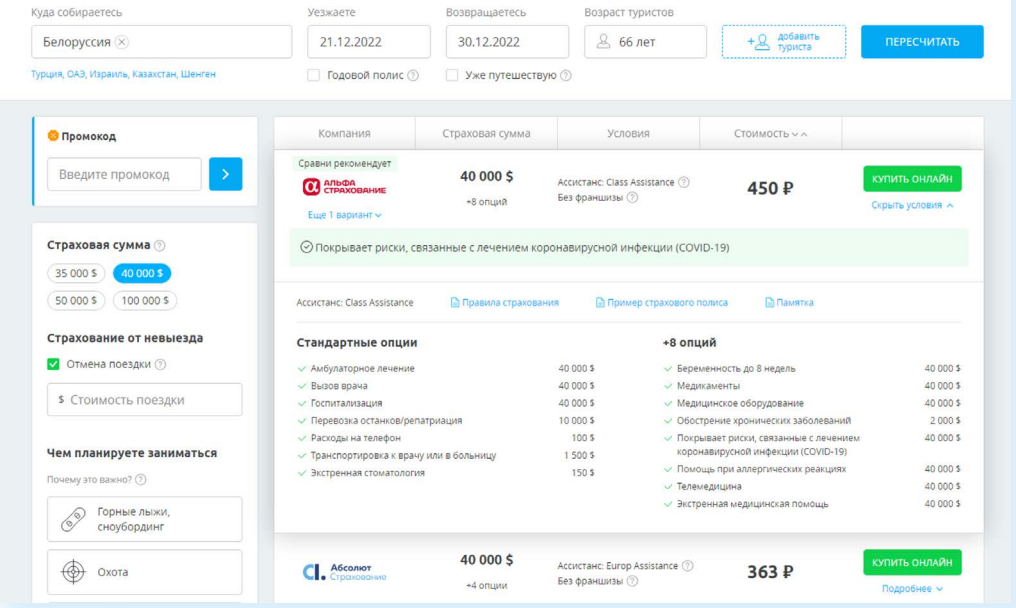

Обязательно должны быть учтены расходы на вызов скорой помощи, транспортировку, услуги врача, лечение в стационаре, основные лекарства. Страховка не будет действовать, если травма получена по вашей вине, например, в нетрезвом состоянии. Также не стоит рассчитывать на лечение по страховке хронических заболеваний и обнаружившихся серьезных болезней.

После выбора страхового полиса нажмите «Купить онлайн».

Основной алгоритм оформления страховки онлайн практически одинаков у всех компаний. Вам предложат указать:

- страну назначения;
- даты поездки;
- тип полиса: многократный или однократный;
- возраст туриста;
- намерение заниматься экстремальными видами спорта на отдыхе (такая страховка будет дороже).

После этого система автоматически высчитает стоимость полиса: от 100 до 1500 рублей.

# **Самостоятельный поиск экскурсий**

Организуя самостоятельную поездку, лучше сразу запланировать, что вы хотите посмотреть, какие достопримечательности посетить.

Можно поискать достопримечательности через поисковый сайт, вписав запрос «что посмотреть в (название города или населенного пункта)».

Можно зайти на сайты путешествий, почитать отзывы и блоги туристов, уже побывавших там, куда вы отправляетесь.

Можно воспользоваться услугами экскурсовода/гида. Найти его можно на сайтах **avito.ru, profi.ru**, **experts-tourister.ru**, «**Яндекс.Услуги**».

Читайте отзывы о гиде, уточняйте, какие экскурсии он может организовать: пешеходные, автобусные или автомобильные.

Полезным может стать сайт сельского и экотуризма в России **svoe-zagorodom.ru**. Можно найти даже бесплатные варианты. Для этого нужно зайти на сайт.

В центре в строке поиска выбрать регион. Далее нажать на поле «Категории» и выбрать «Бесплатные туры» **3.12**.

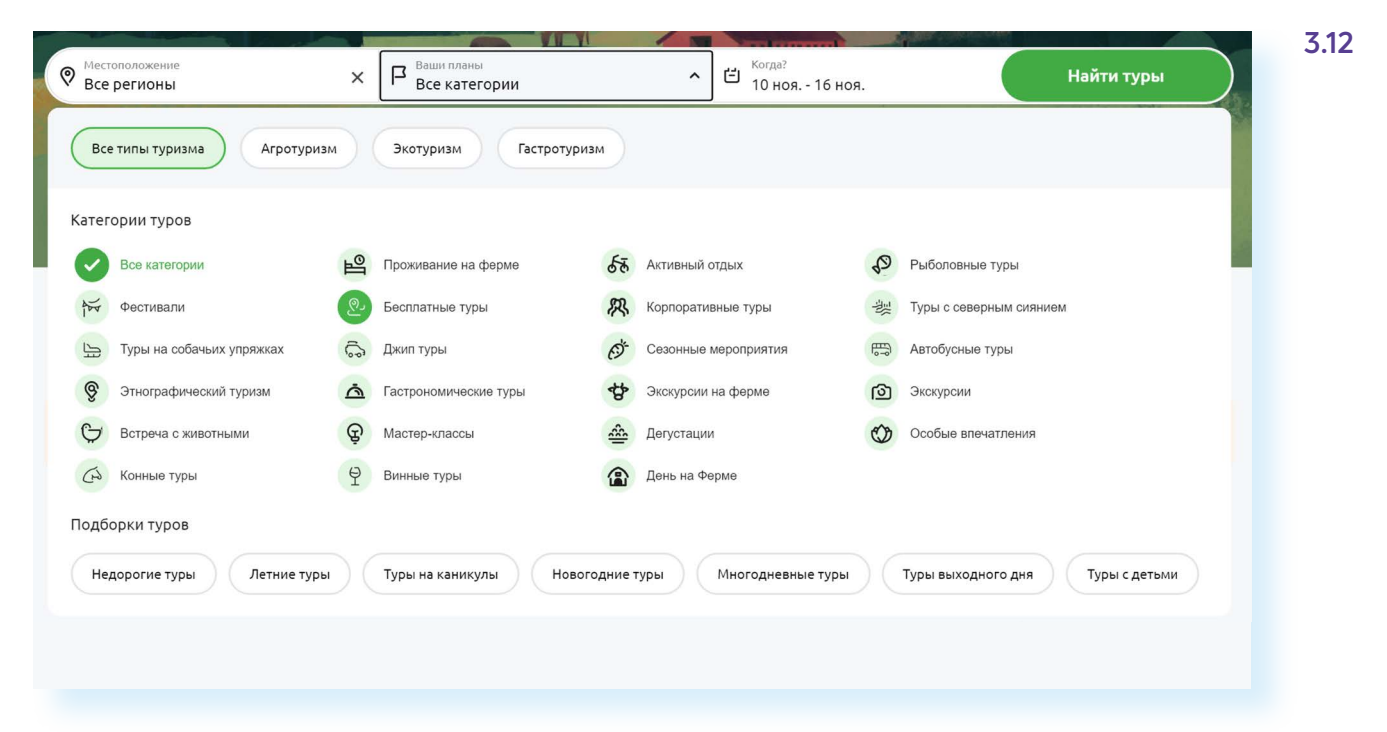

Есть вариант попасть на бесплатную городскую экскурсию, которые периодически проводят общественные организации или муниципалитеты для гостей городов. Это международная практика. Чтобы узнать, где и когда будет проводиться подобная экскурсия, нужно на поисковом сайте ввести запрос «бесплатные экскурсии в (название города)».

Например, мы ввели данный запрос для Санкт-Петербурга. В результатах поиска перешли на страницу Туристического центра города. Здесь описаны варианты бесплатных или недорогих экскурсий по северной столице **3.13**.

### **3.13**

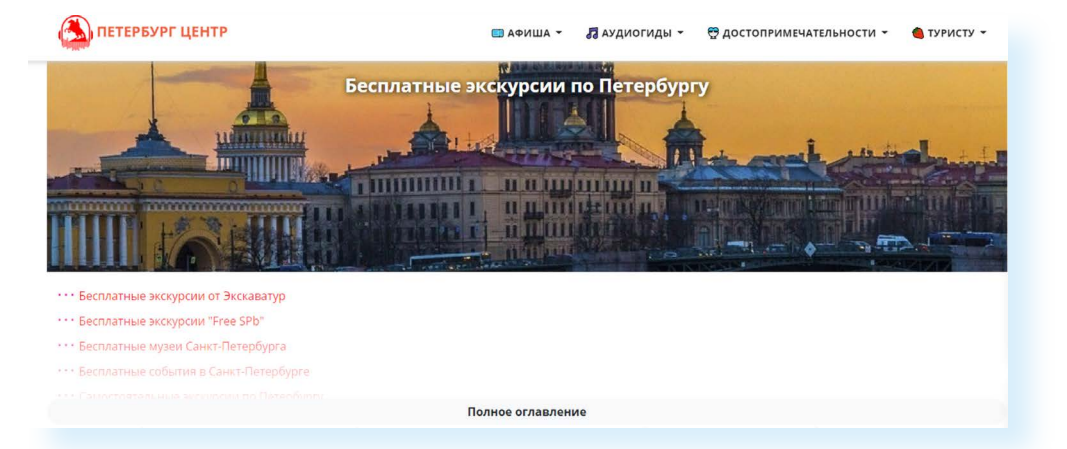

## **Правила безопасности при самостоятельной организации поездки**

При организации самостоятельного путешествия нельзя пренебрегать правилами личной безопасности. Перед тем, как начать заниматься организацией поездки, обратите внимание на официальную информацию. Особенно это касается поездок за рубеж. Зайдите на сайт консульств страны, почитайте отзывы о поездках туристов. При этом обращайте внимание на дату отзыва. Посмотрите новости о той или иной стране. Например, актуальная информация размещается на сайте «Турпомощь» **3.14**.

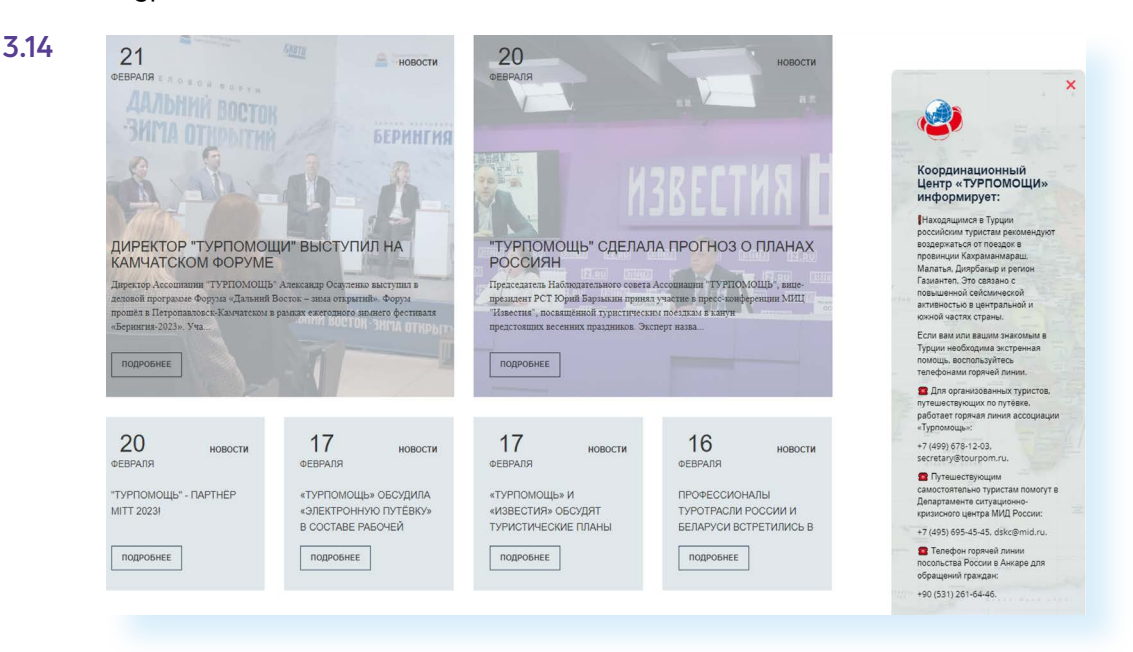

Покупайте билеты и бронируйте жилье только на известных сайтах. Внимательно проверяйте адрес сайта в строке браузера, чтобы не попасть на сайт-клон!

Весь пакет документов, в том числе паспорт, сфотографируйте или отсканируйте себе на мобильный телефон или планшет.

Поинтересуйтесь в отзывах или у местных жителей, насколько ваш маршрут безопасен.

Читайте отзывы и информацию о жизни в стране. Старайтесь придерживаться тех правил и обычаев, которые здесь приняты.

Старайтесь не есть незнакомую, непонятную, странную пищу.

Когда сдаете вещи в багаж в самолете или автобусе, упаковывайте рюкзак или чемодан в чехол и вешайте замочек. Нет замочка, зашейте молнию.

Не складывайте в багаж ценности (деньги, фототехнику, ноутбуки, украшения).

Сумку одевайте через плечо по диагонали. Лучше всего документы и деньги держать при себе в поясной сумке.

Никогда не отдавайте паспорт в залог в службе проката или в отеле.

Если есть возможность, в отеле арендуйте сейф, где можно будет оставлять ценности на время прогулки, экскурсии и любого длительного отсутствия.

При посадке в такси предварительно уточняйте цену. Если есть таксометр, просите его обнулить и проверяйте по карте, чтобы таксист ехал короткой дорогой.

Перед поездкой в экзотические места узнавайте, нет ли там опасных животных или насекомых, а также уточните необходимость сделать прививки до поездки.

### **Контрольные вопросы**

- **1.** Что нужно предусмотреть при подготовке к самостоятельному путешествию?
- **2.** От каких факторов зависит цена билетов на поезд или самолет?
- **3.** Какие варианты поиска дешевых авиабилетов существуют?
- **4.** На что обратить внимание при выборе отеля?
- **5.** На что обратить внимание при оформлении медицинского страхового полиса?
- **6.** Какие правила безопасности следует соблюдать при организации самостоятельных поездок?